# **Gladinet**

**Andreas Winterer**

 **Implementing and Developing Cloud Computing Applications** David E. Y. Sarna,2010-11-17 From small start-ups to major corporations, companies of all sizes have embraced cloud computing for the scalability, reliability, and cost benefits it can provide. It has even been said that cloud computing may have a greater effect on our lives than the PC and dot-com revolutions combined.Filled with comparative charts and decision trees, Impleme

 **Cloud Computing** Kris Jamsa,2013 Introducing cloud computing -- Software as a service (SaaS) -- Platform as a service (PaaS) -- Infrastructure as a service (IaaS) -- Identity as a service (IDaas) -- Data storage in the cloud -- Collaboration in the cloud -- Virtualization -- Securing the cloud -- Disaster recovery and business continuity and the cloud -- Service-oriented architecture -- Managing the cloud -- Migrating to the cloud -- Mobile cloud computing -- Governing the cloud -- Evaluating the cloud's business impact and economics -- Designing cloud-based solutions -- Coding cloud-based applications -- Application scalability -- The future of the cloud.

 **European Research Activities in Cloud Computing** Dana Petcu,José Luis Vázquez-Poletti,2011-11-15 What's new in the European research and development area? Cloud computing is a provision model where whatever computing resource that can be thought of (machines, network, software solutions, applications) is provided as a service. This new paradigm has changed the center of gravity of computing in both the academic and industry environments, but despite the considerable efforts and investments, there are critical problems that are not yet solved. The research and development community involved in distributed computing is searching for viable solutions that will increase the adoption of the cloud. This is the case of the

collaborative work done by multi-national teams in the context of the FP7 programme of the European Commission. Students, researchers and developers working in the field of distributed computing will find in this book a snapshot of the on-going activities in research and development of cloud computing undertaken at the European level. These activities are organized by the latest hot topics of cloud computing research, which include services, management, automation and adoption. Summarizing, this book will help the reader understand and identify the research and development winds that are pushing the clouds to Europe.

**CULVRRRRRRRRR** RRRR, 2010-05 RRRRR /wiMAXRRRRRRRRRRRRRRRRRRRRRRRRRRRRRRRRR RRRRRRRRRRRRRRP-RRROSRWindows7ARRRRRRRRRRRRR

**ITRER (31):RRRRRRRRRRRR** ,RRRR,RRR,RRRR, 2009-09-09-01 RRRRRRRRRRRR GBRRRRRR USBBye Bye USB 別人使用及分享檔案。 如果把檔案上傳至網路硬碟,之後在任何時間、任何地點、任何電腦,只要透過互聯網即可存取及下載檔案。本書作者進行過大規模的資料搜集和測試, <u> PRIRICIPIRING PRIRICIPING PROGRESSING DE SE SE PRIRICIPING DE LA PRIRICIPINA EL CENTRO PRIRICIPING PRIRICIPING PRI</u> GB Size RRARRERRERRERRERRERRERRERRERRERRERREIGE VERSTERRERRERRERRERRERRERRERRERRERRERRERRE 發佈到多個網路硬碟,一旦某個網站的檔案被砍,還有其他網站頂住,最適合一些大頭蝦的人士使用。 第四類:電子郵箱強化成網路硬碟,一舉兩得 只要加裝一些專用工具, HotmailGmail Link \$0 \$0

*Windows 7 Sicherheit* Andreas Winterer,2011

**Top 100++ Freeware** Elcom,

Cloud Computing Patterns Christoph Fehling,Frank Leymann,Ralph

Retter,Walter Schupeck,Peter Arbitter,2014-02-18 The current work provides CIOs, software architects, project managers, developers, and cloud strategy initiatives with a set of architectural patterns that offer nuggets of advice on how to achieve common cloud computing-related goals. The cloud computing patterns capture knowledge and experience in an abstract format that is independent of concrete vendor products. Readers are provided with a toolbox to structure cloud computing strategies and design cloud application architectures. By using this book cloud-native applications can be implemented and best suited cloud vendors and tooling for individual usage scenarios can be selected. The cloud computing patterns offer a unique blend of academic knowledge and practical experience due to the mix of authors. Academic knowledge is brought in by Christoph Fehling and Professor Dr. Frank Leymann who work on cloud research at the University of Stuttgart. Practical experience in building cloud applications, selecting cloud vendors, and designing enterprise architecture as a cloud customer is brought in by Dr. Ralph Retter who works as an IT architect at T‐Systems, Walter Schupeck, who works as a Technology Manager in the field of Enterprise Architecture at Daimler AG,and Peter Arbitter, the former head of T Systems' cloud architecture and IT portfolio team and now working for Microsoft. Voices on Cloud Computing Patterns Cloud computing is especially beneficial for large companies such as Daimler AG. Prerequisite is a thorough analysis of its impact on the existing applications and the IT architectures. During our collaborative research with the University of Stuttgart, we identified a vendor-neutral and structured approach to describe properties of cloud offerings and requirements on cloud environments. The resulting Cloud Computing Patterns have profoundly impacted our corporate IT strategy

regarding the adoption of cloud computing. They help our architects, project managers and developers in the refinement of architectural guidelines and communicate requirements to our integration partners and software suppliers. Dr. Michael Gorriz – CIO Daimler AG Ever since 2005 T-Systems has provided a flexible and reliable cloud platform with its "Dynamic Services". Today these cloud services cover a huge variety of corporate applications, especially enterprise resource planning, business intelligence, video, voice communication, collaboration, messaging and mobility services. The book was written by senior cloud pioneers sharing their technology foresight combining essential information and practical experiences. This valuable compilation helps both practitioners and clients to really understand which new types of services are readily available, how they really work and importantly how to benefit from the cloud. Dr. Marcus Hacke – Senior Vice President, T-Systems International GmbH This book provides a conceptual framework and very timely guidance for people and organizations building applications for the cloud. Patterns are a proven approach to building robust and sustainable applications and systems. The authors adapt and extend it to cloud computing, drawing on their own experience and deep contributions to the field. Each pattern includes an extensive discussion of the state of the art, with implementation considerations and practical examples that the reader can apply to their own projects. By capturing our collective knowledge about building good cloud applications and by providing a format to integrate new insights, this book provides an important tool not just for individual practitioners and teams, but for the cloud computing community at large. Kristof Kloeckner – General Manager,Rational Software, IBMSoftware Group

**Cloud Computing** Lizhe Wang,Rajiv Ranjan,Jinjun Chen,Boualem

Benatallah,2017-12-19 Cloud computing has created a shift from the use of physical hardware and locally managed software-enabled platforms to that of virtualized cloud-hosted services. Cloud assembles large networks of virtual services, including hardware (CPU, storage, and network) and software resources (databases, message queuing systems, monitoring systems, and loadbalancers). As Cloud continues to revolutionize applications in academia, industry, government, and many other fields, the transition to this efficient and flexible platform presents serious challenges at both theoretical and practical levels—ones that will often require new approaches and practices in all areas. Comprehensive and timely, Cloud Computing: Methodology, Systems, and Applications summarizes progress in state-of-the-art research and offers step-by-step instruction on how to implement it. Summarizes Cloud Developments, Identifies Research Challenges, and Outlines Future Directions Ideal for a broad audience that includes researchers, engineers, IT professionals, and graduate students, this book is designed in three sections: Fundamentals of Cloud Computing: Concept, Methodology, and Overview Cloud Computing Functionalities and Provisioning Case Studies, Applications, and Future Directions It addresses the obvious technical aspects of using Cloud but goes beyond, exploring the cultural/social and regulatory/legal challenges that are quickly coming to the forefront of discussion. Properly applied as part of an overall IT strategy, Cloud can help small and medium business enterprises (SMEs) and governments in optimizing expenditure on application-hosting infrastructure. This material outlines a strategy for using Cloud to exploit opportunities in areas including, but not limited to, government, research, business, high-performance computing, web hosting, social networking, and multimedia. With contributions from a host of

internationally recognized researchers, this reference delves into everything from necessary changes in users' initial mindset to actual physical requirements for the successful integration of Cloud into existing in-house infrastructure. Using case studies throughout to reinforce concepts, this book also addresses recent advances and future directions in methodologies, taxonomies, IaaS/SaaS, data management and processing, programming models, and applications.

 *密技偷偷報年度精悍練功版Ver4.0* PCuSER,2011-12-20 Part 1. Part 2. Part 3. PRRR Part 4. RRRinR Part 5. RRRR Part 6. RRRR

 Ноутбук. Новейший самоучитель 2012 Леонтьев Виталий Петрович,2012-01-01 Достоинства ноутбуков понятны: они меньше, легче и экономичнее. Но не торопитесь искать в про-даже просто «ноутбук» — это так же бесполезно, как и искать «просто машину». Но ведь есть еще множество показателей, которые мы волей-неволей учитываем при выборе! Прочитайте эту книгу, чтобы выбрать ноутбук, который лучше всего подходит именно вам, в котором оптимально сочета-ются все существенные факторы: от цены до производительности, от удобства работы до компактно-сти. В новом издании полностью обновлен раздел ноутбучного «железа», переработке подверглись также разделы об операционной системе, прикладных программах, мультимедиа, Интернете и безопасно-сти. Для всех пользователей, независимо от уровня подготовки.

 **Новейшая энциклопедия. Компьютер и Интернет 2012** Леонтьев Виталий Петрович,2011-08-20 Эта книга - справочник по всем вопросам для начинающего пользователя

 **Новейшая энциклопедия. Компьютер и Интернет 2013** Леонтьев Виталий Петрович,2012-08-20 Как правильно перекодировать фильм для планшета или коммуникатора? Где найти приглашение на закрытый торрент-трекер? Как выбрать

антивирус и сделать красивую улыбку в Photoshop? Чем кибибайт отличается от килобайта? Когда было послано первое электронное письмо из Китая? Ответы на эти и многие другие вопросы вы можете найти в очередном издании «Новейшей энциклопедии» Виталия Леонтьева. Новое издание подверглось глубокой переработке: полностью переписан раздел, посвящённый работе в Windows основное внимание в нём уделено новой операционной системе Microsoft Windows 8. Практически заново написана глава про социальные сети. А сверх того — вы найдёте в книге множество полезных сведений о компьютерной истории, основах информатики и весёлые эпиграфы... Скучать не придётся!

 **Новейший самоучитель Компьютер + Интернет 2014** Леонтьев Виталий Петрович,2013-11-10 Выбрать правильный компьютер и создать домашнюю сеть, организовать «копилку» видео и аудио в онлайне и работать в офисных программах, сохранять анонимность, покупать и продавать в Интернете, общаться в социальных сетях и знакомиться, экономить на путешествиях... Качать, смотреть, слушать и читать в Сети — всему этому вас научит очередное издание «Новейшего самоучителя» Виталия Леонтьева. Книга подверглось глубокой переработке. В новое издание включены самые «свежие» курсы работы в Windows 8.1 и в Office 2013/365, а также расширенный раздел по безопасности и анонимности в Интернете.

 **Новейший самоучитель Windows 8 + Самые Полезные Программы** Леонтьев Виталий Петрович,2012-01-01 Впервые за 20 лет корпорация Microsoft решилась на полную переделку «фасада» народной любимицы Windows. Новая версия операционной системы лишилась кнопки «Пуск», но приобрела новый интерфейс Metro, а заодно и перебралась с компьютеров на планшеты. Новейший самоучитель от Виталия Леонтьева — вероятно, самый увлекательный «краткий курс» по Windows 8 для тех, кому не терпится пройтись по непроторённым дорожкам новой системы, а

заодно и познакомиться с самыми полезными программами для неё.

 Leadership, Management, and Adoption Techniques for Digital Service Innovation Sandhu, Kamaljeet,2019-12-27 There are many advantages to incorporating digital services in business, including improved data management, higher transparency, personalized customer service, and cost reduction. Innovation is a key driver to how digital services are formed, developed, delivered, and used by consumers, employees, and employers. The largest differentiator comes from having a digitally empowered workforce. Companies increasingly need digital workers to establish greater digital skills to bear on every activity. Business leaders especially need to steer digital priorities, drive innovation, and develop digital platforms. Leadership, Management, and Adoption Techniques for Digital Service Innovation is an essential reference source that discusses the adoption of digital services in multiple industries and presents digital technologies to address and further advance innovation to drive successful solutions. Featuring research on topics such as cloud computing, digital business, and value creation, this book is ideally designed for managers, leaders, executives, directors, IT consultants, academicians, researchers, industry professionals, students, and practitioners.

 **Food Styling and Photography For Dummies** Alison Parks-Whitfield,2012-03-27 Discover how to style and photograph food like the pros Whether you're taking shots for a foodie blog, advertisements, packaging, menus, or cookbooks, Food Styling & Photography For Dummies shows you how to take the next step in your passion for food and photography. This attractive, informative, and fun guide to the fundamentals of food styling provides information on the tools and techniques used by some of the most successful industry professionals. Food

Styling & Photography For Dummies provides you with the fundamentals of food styling and gives you the inside scoop on the tools and techniques used by some of the most successful industry professionals. Shows you how to translate taste, aroma, and appeal through color, texture, and portion Includes techniques such as extreme close-ups, selective focus, and unique angles to create dramatic effect Detailed coverage on lighting and composition Tips for choosing the proper equipment and mastering the use of camera settings, lenses, and post-production software Advice for creating a professional personality and getting your food photography business off the ground Whether you're an amateur or professional food photographer, Food Styling & Photography For Dummies is a fun and informative guide to photographing and arranging culinary subject matter.

 Catalogue of Manuscripts and Early Printed Books from the Libraries of William Morris, Richard Bennett, Bertram, Fourth Earl of Ashburnham, and Other Sources, Now Forming Portion of the Library of J. Pierpont Morgan John Pierpont Morgan,Alfred William Pollard,1907

 **Catalogue of Manuscripts and Early Printed Books from the Libraries of William Morris, Richard Bennett, Bertram, Fourth Earl of Ashburnam, and Other Sources** ,1907

 **Cloud and Virtual Data Storage Networking** Greg Schulz,2011-08-25 The amount of data being generated, processed, and stored has reached unprecedented levels. Even during the recent economic crisis, there has been no slow down or information recession. Instead, the need to process, move, and store data has only increased. Consequently, IT organizations are looking to do more with what they have while supporting growth along with new services without compromising on cost and service delivery. Cloud and Virtual Data Storage

Networking, by savvy IT industry veteran Greg Schulz, looks at converging IT resources and management technologies for facilitating efficient and effective delivery of information services, including enabling of Information Factories. Regardless of your experience level, Schulz guides you through the various technologies and techniques available for achieving efficient information services delivery. Coverage includes: Information services delivery model options and best practices Metrics for efficient E2E IT management Server, storage, I/O networking, and data center virtualization Converged and cloud storage services (IaaS, PaaS, SaaS) Data protection for virtual, cloud, and physical environments Data footprint reduction and data protection modernization High availability, business continuance, and disaster recovery This much-needed reference brings together technology themes and topics that are converging in IT and data center environments for enabling effective information services, in a practical and hype-free manner. When it comes to IT clouds and virtualization, you must look before you leap. This book will help you address the questions of when, where, with what, and how to leverage cloud, virtual, and data storage networking as part of your IT infrastructure. A video of Greg Schulz discussing his new book is featured on the CRC Press YouTube channel. Visit Slideshare to view a slide presentation based on the book.

Thank you for reading **Gladinet**. As you may know, people have search numerous times for their favorite readings like this Gladinet, but end up in infectious downloads.

Rather than reading a good book with a cup of tea in the afternoon, instead

they are facing with some malicious bugs inside their laptop.

Gladinet is available in our digital library an online access to it is set as public so you can get it instantly. Our book servers spans in multiple countries, allowing you to get the most less latency time to download any of our books like this one. Kindly say, the Gladinet is universally compatible with any devices to read

### **Table of Contents Gladinet**

- 1. Understanding the eBook Gladinet
	- o The Rise of Digital Reading Gladinet
	- Advantages of eBooks Over Traditional Books
- 2. Identifying Gladinet
	- Exploring Different Genres
	- Considering Fiction vs. Non-Fiction
	- o Determining Your Reading Goals
- 3. Choosing the Right eBook Platform Popular eBook Platforms Features to Look for in an

Gladinet

User-Friendly Interface

- 4. Exploring eBook Recommendations from Gladinet
	- Personalized Recommendations
	- Gladinet User Reviews and Ratings
	- Gladinet and Bestseller Lists
- 5. Accessing Gladinet Free and Paid eBooks
	- Gladinet Public Domain eBooks
	- Gladinet eBook Subscription Services
	- Gladinet Budget-Friendly Options
- 6. Navigating Gladinet eBook Formats
	- o ePub, PDF, MOBI, and More
	- Gladinet Compatibility with Devices
	- Gladinet Enhanced eBook Features
- 7. Enhancing Your Reading Experience
	- Adjustable Fonts and Text Sizes of Gladinet
	- o Highlighting and Note-Taking Gladinet
	- Interactive Elements Gladinet
- 8. Staying Engaged with Gladinet
	- Joining Online Reading Communities
	- o Participating in Virtual Book Clubs
	- Following Authors and Publishers Gladinet
- 9. Balancing eBooks and Physical Books Gladinet
	- o Benefits of a Digital Library
	- Creating a Diverse Reading Collection Gladinet
- 10. Overcoming Reading Challenges
	- o Dealing with Digital Eye Strain
	- Minimizing Distractions
	- Managing Screen Time
- 11. Cultivating a Reading Routine Gladinet
	- o Setting Reading Goals Gladinet
	- Carving Out Dedicated Reading Time
- 12. Sourcing Reliable Information of Gladinet
	- Fact-Checking eBook Content of Gladinet
	- Distinguishing Credible Sources
- 13. Promoting Lifelong Learning
	- Utilizing eBooks for Skill Development
	- Exploring Educational eBooks
- 14. Embracing eBook Trends
	- Integration of Multimedia Elements
	- Interactive and Gamified eBooks

#### **Gladinet Introduction**

In todays digital age, the availability of Gladinet books and manuals for download has revolutionized the way we access information. Gone are the days of physically flipping through pages and carrying heavy textbooks or manuals. With just a few clicks, we can now access a wealth of knowledge from the comfort of our own homes or on the go. This article will explore the advantages of Gladinet books and manuals for download, along with some popular platforms that offer these resources. One of the significant advantages of Gladinet books and manuals for download is the costsaving aspect. Traditional books and manuals can be costly, especially if you need to purchase several of them for educational or professional purposes. By accessing Gladinet versions, you eliminate the need to spend money on physical copies. This

not only saves you money but also reduces the environmental impact associated with book production and transportation. Furthermore, Gladinet books and manuals for download are incredibly convenient. With just a computer or smartphone and an internet connection, you can access a vast library of resources on any subject imaginable. Whether youre a student looking for textbooks, a professional seeking industryspecific manuals, or someone interested in self-improvement, these digital resources provide an efficient and accessible means of acquiring knowledge. Moreover, PDF books and manuals offer a range of benefits compared to other digital formats. PDF files are designed to retain their formatting regardless of the device used to open them. This ensures that the content appears exactly as intended by the author, with no loss of formatting or missing graphics. Additionally, PDF files can be easily annotated, bookmarked, and searched for specific terms, making them highly practical for studying or referencing. When it comes to accessing Gladinet books and manuals, several platforms offer an extensive collection of resources. One such platform is Project Gutenberg, a nonprofit organization that provides over 60,000 free eBooks. These books are primarily in the public domain, meaning they can be freely distributed and downloaded. Project Gutenberg offers a wide range of classic literature, making it an excellent resource for literature enthusiasts. Another popular platform for Gladinet books and manuals is Open Library. Open Library is an initiative of the Internet Archive, a non-profit organization dedicated to digitizing cultural artifacts and making them accessible to the public. Open Library hosts millions of books, including both public domain works and contemporary titles. It also

allows users to borrow digital copies of certain books for a limited period, similar to a library lending system. Additionally, many universities and educational institutions have their own digital libraries that provide free access to PDF books and manuals. These libraries often offer academic texts, research papers, and technical manuals, making them invaluable resources for students and researchers. Some notable examples include MIT OpenCourseWare, which offers free access to course materials from the Massachusetts Institute of Technology, and the Digital Public Library of America, which provides a vast collection of digitized books and historical documents. In conclusion, Gladinet books and manuals for download have transformed the way we access information. They provide a costeffective and convenient means of acquiring knowledge, offering the

ability to access a vast library of resources at our fingertips. With platforms like Project Gutenberg, Open Library, and various digital libraries offered by educational institutions, we have access to an ever-expanding collection of books and manuals. Whether for educational, professional, or personal purposes, these digital resources serve as valuable tools for continuous learning and self-improvement. So why not take advantage of the vast world of Gladinet books and manuals for download and embark on your journey of knowledge?

#### **FAQs About Gladinet Books**

**What is a Gladinet PDF?** A PDF (Portable Document Format) is a file format developed by Adobe that preserves the layout and formatting of a document, regardless of the

software, hardware, or operating system used to view or print it. **How do I create a Gladinet PDF?** There are several ways to create a PDF: Use software like Adobe Acrobat, Microsoft Word, or Google Docs, which often have built-in PDF creation tools. Print to PDF: Many applications and operating systems have a "Print to PDF" option that allows you to save a document as a PDF file instead of printing it on paper. Online converters: There are various online tools that can convert different file types to PDF. **How do I edit a Gladinet PDF?** Editing a PDF can be done with software like Adobe Acrobat, which allows direct editing of text, images, and other elements within the PDF. Some free tools, like PDFescape or Smallpdf, also offer basic editing capabilities. **How do I convert a Gladinet PDF to another file format?** There are multiple ways to convert a PDF to another format: Use online converters like Smallpdf,

Zamzar, or Adobe Acrobats export feature to convert PDFs to formats like Word, Excel, JPEG, etc. Software like Adobe Acrobat, Microsoft Word, or other PDF editors may have options to export or save PDFs in different formats. **How do I password-protect a Gladinet PDF?** Most PDF editing software allows you to add password protection. In Adobe Acrobat, for instance, you can go to "File" -> "Properties" -> "Security" to set a password to restrict access or editing capabilities. Are there any free alternatives to Adobe Acrobat for working with PDFs? Yes, there are many free alternatives for working with PDFs, such as: LibreOffice: Offers PDF editing features. PDFsam: Allows splitting, merging, and editing PDFs. Foxit Reader: Provides basic PDF viewing and editing capabilities. How do I compress a PDF file? You can use online tools like Smallpdf, ILovePDF, or desktop software like Adobe Acrobat to

compress PDF files without significant quality loss. Compression reduces the file size, making it easier to share and download. Can I fill out forms in a PDF file? Yes, most PDF viewers/editors like Adobe Acrobat, Preview (on Mac), or various online tools allow you to fill out forms in PDF files by selecting text fields and entering information. Are there any restrictions when working with PDFs? Some PDFs might have restrictions set by their creator, such as password protection, editing restrictions, or print restrictions. Breaking these restrictions might require specific software or tools, which may or may not be legal depending on the circumstances and local laws.

#### **Gladinet :**

*the house of night and chains warhammer horror kindle edition* - Aug

#### 03 2022

web the house of night and chains warhammer horror ebook annandale david amazon com au books **the house of night and chains warhammer horror** - Jan 28 2022 web oct 26 2019 the house of night and chains warhammer horror kindle edition an astra militarum colonel broken by war and loss returns to his childhood home to take up the mantle of planetary governor but horrors await in the house of malveil that will make his experiences of war seem like child s play

# **the house of night and chain warhammer horror goodreads** - Jul 14 2023

web the house of night and chain reads like a lovecraftian horror set within the realm of warhammer it made for a uniquely enthralling tale set in a universe full of lore and curiosity there was no mercy to be had here no concessions the house of night and chain was a dark and

## delicious read

**review the house of night and chain by david annandale** - Mar 10 2023 web the house of night and chain takes the standard haunted sentient house template and customizes it for the 40k universe *the house of night and chains warhammer horror* - Apr 11 2023 web a warhammer horror novel an astra militarum colonel broken by war and loss returns to his childhood home to take up the mantle of planetary governor but horrors await in the house of malveil that will make his experiences of war seem like child s play

the house of night and chain warhammer horror david - Mar 30 2022 web the house of night and chain warhammer horror david annandale youtube another fantastically horrifying tale from warhammer horror the nightmarish house malveil awaits the return of the house of night and chains

warhammer horror book 9 by - Oct 05 2022

web a warhammer horror novel an astra militarum colonel broken by war and loss returns to his childhood home to take up the mantle of planetary governor but horrors await in the house of malveil that will make his experiences of war seem like child s play listen to it because haunted house stories are a staple of the horror genre in a *the house of night and chain warhammer horror amazon com* - Feb 09 2023 web written by david annandale running time 7 hours 51 minutes narrated by dugald bruce lockhart read more 2019 games workshop limited p 2019 games workshop limited listening length 7 hours and 50 minutes author david annandale the house of night and chain

warhammer horror audio - Jul 02 2022 web horror fantasy audible sample playing paused the house of night and

chain warhammer horror audible audiobook unabridged david annandale author dugald bruce lockhart narrator black library publisher 0more 4 4 out of 5 stars77 ratings see all formats and editions *the house of night and chain david annandale google books* - May 12 2023 web oct 29 2019 the house of night and chain david annandale games workshop oct 29 2019 fiction 288 pages 0 reviews reviews aren t verified but google checks for and removes fake content when it s the house of night and chain by david annandale audible com - Jan 08 2023 web publisher s summary a warhammer horror novel an astra militarum colonel broken by war and loss returns to his childhood home to take up the mantle of planetary governor but horrors await in the house of malveil that will black library the house of night and chains - Dec 07 2022 web a warhammer horror novel an astra militarum colonel broken by war and loss returns to his childhood home to take up the mantle of planetary governor but horrors await in the house of malveil that will make his experiences of

**the house of night and chain overdrive** - Apr 30 2022

web oct 26 2019 he is a man broken both by the horrors of war and by personal loss and he has come home to take up the mantle of planetary governor he hopes he can purge his home world of political corruption and reforge connections with his estranged children he hopes he can rebuild his life malveil will feast on these dreams

**the house of night and chain novel warhammer 40k** - Aug 15 2023

web jun 7 2023 the house of night and chain is a novel by david annandale description at the edge of the city of valgaast malveil awaits it is a house of darkness its halls are filled with history and pain it

knows all secrets and no weakness can be hidden from it now it stirs eagerly because its prey approaches **his hers 40k warhammer horror the house of night and chain** - Feb 26 2022

web aug 16 2020 join us while we talk about david annandale s house of night and chain a super scary full gothic horror set in the warhammer universe this novel is amazing *the house of night and chain warhammer horror paperback* - Sep 04 2022

web the house of night and chain warhammer horror paperback 31 oct 2019 by david annandale author 4 3 100 ratings see all formats and editions at the edge of the city of valgaast malveil awaits it is a house of darkness its halls are filled with history and pain

**the house of night and chain warhammer horror unabridged** - Nov 06 2022

web oct 26 2019 a warhammer horror

novel an astra militarum colonel broken by war and loss returns to his childhood home to take up the mantle of planetary governor but horrors await in the house of malveil that will make his the house of night and chain warhammer horror amazon com - Jun 13 2023 web oct 29 2019 the house of night and chain by david annandale is the latest in the warhammer horror series and it seriously nails that core concept this is a tale that will give you chills and thrills perfect for this time of the year no horror heresy the house of night and chain review - Jun 01 2022 web oct 30 2019 series warhammer horror author david annandale publisher black library release date october 29 2019 format paperback ebook audiobook maeson strock returns to his planet to claim his title as lord governor he soon learns you can never go home in this genre line defining story set in the wh40k universe **amazon com customer reviews the house of night and chain warhammer** - Dec 27 2021 web the house of night and chain reads like a lovecraftian horror set within the realm of warhammer it made for a uniquely enthralling tale set in a universe full of lore and curiosity there was no mercy to be had here no concessions the house of night and chain was a dark and delicious read great lakes lighthouses 2013 calendar amazon co uk  $-$  Feb 22 2023 buy great lakes lighthouses 2013 calendar by browntrout publishers isbn 9781421699707 from amazon s book store everyday low prices and free delivery on eligible orders **great lakes lighthouses calendar wall browntrout** - Jul 30 2023 select your favorite 2013 calender from our thousands of choices including our great lakes lighthouses

calendars assortment our calenders include almost every type of wall *lighthouse calendars 2013* - May 28 2023

aug 16 2023 this atlantic coast lighthouses calendar celebrates some of the shining sentinels that have kept a dutiful watch on these busy shores for so many years ean grand lake st marys lighthouse wikipedia - Jan 12 2022 aug 18 2022 2023 great lakes lighthouse desktop calendar beautiful lighthouse photos inspirational quotes on each month stand up easel flip calendar jan 2023 to dec 2023 **2023 great lakes lighthouse desktop calendar amazon com** - Nov 09 2021

*great lakes lighthouses 2023 wall calendar by browntrout* - Jan 24 2023 great lakes lighthouses 2023 wall calendar 15 99 appreciating the style and nuances of cooking and its presentation takes your culinary adventure beyond mere food to cuisine enjoy

great lakes lighthouses great lakes cruises - May 16 2022 map of all great lakes lighthouses lighthouses with volunteer programs bed breakfast lighthouses **mapping the great lakes lighthouse search** - Jul 18 2022 mar 28 2022 it is easy to see that lighthouse are so common along the great lakes that it would be absurd to have never seen one the great lakes coastline is nearly completely **lighthouse wall calendars 2013** - Mar 26 2023 oct 23 2023 select your favorite 2013 calender from our thousands of choices including our lighthouse wall calendars assortment our calenders include almost every type of wall lighthouses great lakes 2024 wall calendar calendars com - Dec 23 2022 lighthouses great lakes 2024 wall calendar free shipping on qualifying orders shop our huge selection at calendars com

lakes lighthouses great lakes 2018 7

**great lakes lighthouses 2013 calendar by housing gov mv** - Oct 01 2023 2013 calendar great lakes lighthouses 2013 wall calendar 169 best lighthouses of the great lakes images in 2020 collecting lighthouses where the robert meets the road lighthouses **great lakes lighthouses 2013 calendar by** - Apr 26 2023 in america travel usa lighthouse wall calendars 2013 calendar review great lakes lighthouses 2013 square 12x12 new england lighthouses to be featured on new u s stamps *new england lighthouses 2013 calendar analytics mirowin* - Nov 21 2022 new england lighthouses 2013 calendar 1 new england lighthouses 2013 calendar the leader in me chase s calendar of events 2014 midnight rising the girl in the lighthouse *lighthouses of the great lakes 2023 wall calendar amazon com* - Jun 28 2023 aug 15 2022 this calendar features great lakes so that you can enjoy the views without the drive printed with soy based inks on fsc certified paper **great lakes lighthouses gllka** - Apr 14 2022 jan 18 2022 a historic lighthouse located in istanbul s far northeast has been reopened following comprehensive restoration works commissioned by the ottoman sultan abdülmecid *buy great lakes lighthouses 2013 calendar book online at low* - Sep 19 2022 amazon in buy great lakes lighthouses 2013 calendar book online at best prices in india on amazon in read great lakes lighthouses 2013 calendar book reviews author details *lighthouses great lakes 2018 7 x 7 inch monthly mini wall* - Aug 19 2022 wall calendar usa united states of america ocean sea coast north american maps for curious minds a novel life and death on the great

twelve lighthouses from around the

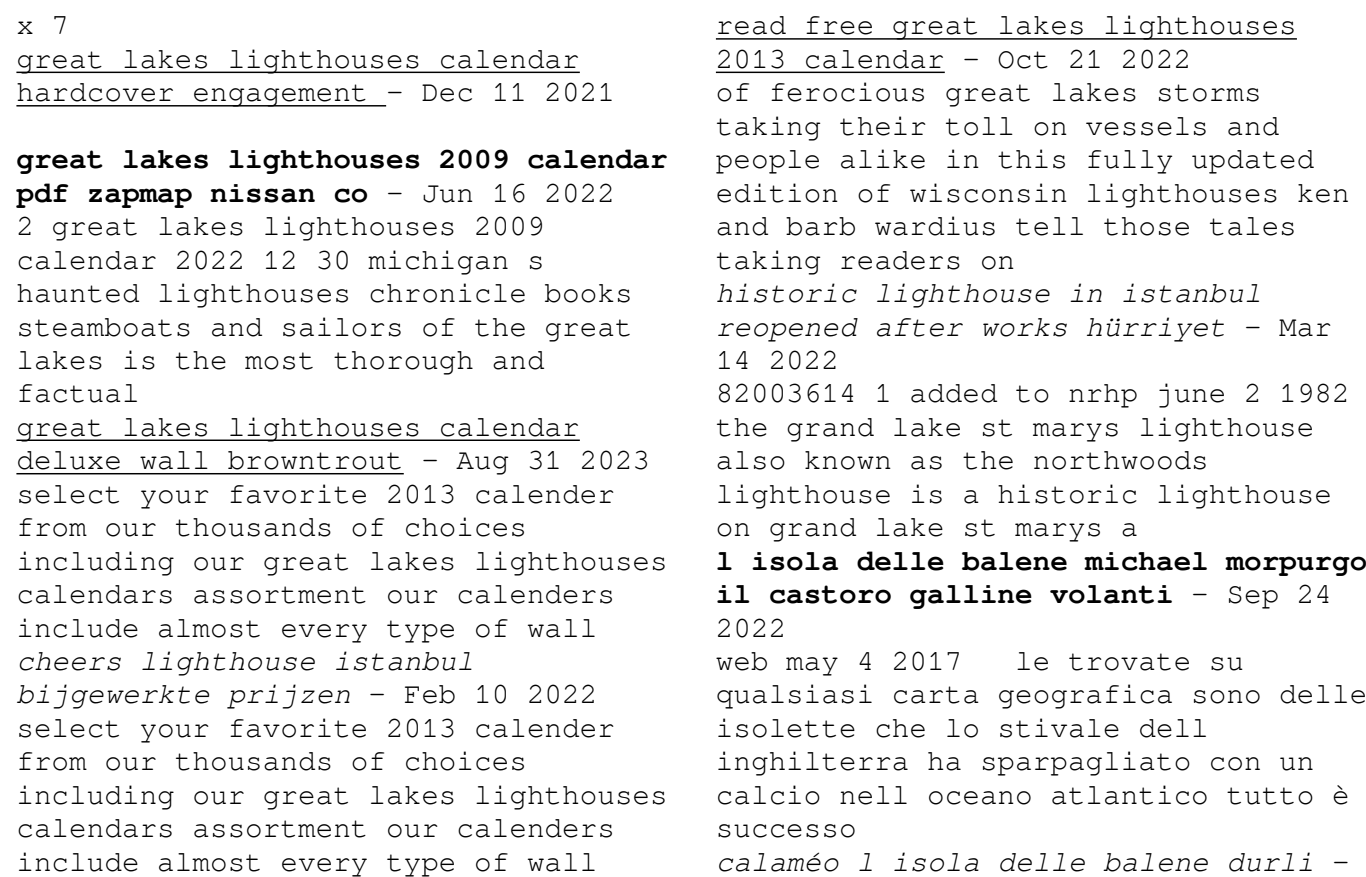

Dec 16 2021 web oct 29 2023 ogni 15 minuti a gaza viene ucciso un bambino una totale follia e sta diventando sempre peggio l alleato più vicino a israele il presidente americano ha la **l isola delle balene libriandco it** - Mar 19 2022 web l isola delle balene è un libro di nina rauprich pubblicato da archimede acquista su ibs a 8 35 **l isola delle balene la libreria dei ragazzi** - Apr 19 2022 web titolo l isola delle balene autore nina rauprich personaggi principali manuel mamma di manuel papà di manuel carlos luis alberto petra casa editrice archimede l isola delle balene michael morpurgo google books - May 01 2023 web l isola delle balene è un libro di michael morpurgo pubblicato da il castoro nella collana i tascabilini acquista su lafeltrinelli a 8 46 *l isola delle balene michael morpurgo libro il* - Sep 05 2023 web l isola delle balene copertina flessibile 4 maggio 2017 di michael morpurgo autore silvia cavenaghi traduttore 4 4 107 voti visualizza tutti i formati ed edizioni questo **calaméo l isola delle balene francesco** - Feb 15 2022 web titolo l isola delle balene autore nina rauprich casa editrice archimede personaggi principali manuel e la sua famiglia petra louis alberto il comandante breve sintesi l isola delle balene nina rauprich libro archimede ibs - Jan 17 2022 web mappa dell isola di belene belene ha una forma ovale allungata con una lunghezza di 14 5 km e grazie a una superficie totale di circa 41 km² è la quarta isola danubiana per l isola delle balene michael morpurgo sconto 5 libreria - Jun 21 2022 web l isola delle balene 8 90 8 46 sku 978886966199 category narrativa tags castoro narrativa tascabile castoro autore michael morpurgo editore il castoro

**l isola delle balene hardcover december 5 2007 amazon com** - Dec 28 2022 web l isola delle balene nina rauprich pubblicato da archimede dai un voto prezzo online 8 90 o 3 rate da 2 97 senza interessi disponibile in 8 10 giorni la disponibilità è *isola delle balene by editrice il castoro issuu* - Jul 23 2022 web l isola delle balene book read reviews from world s largest community for readers da grande manuel farà probabilmente il cacciatore di balene come è tr **isola di belene wikipedia** - Nov 14 2021 l isola delle balene youtube - Jun 02 2023 web l isola delle balene formato kindle nel 1914 nelle isole scilly sulla costa della cornovaglia due ragazzini gracie e daniel fanno amicizia con il migratore personaggio edu sg - Aug 24 2022 web l isola delle balene nel 1914 nelle isole scilly sulla costa della cornovaglia due ragazzini gracie e daniel fanno amicizia con il migratore personaggio solitario sempre **l isola delle balene by nina rauprich goodreads** - May 21 2022 web protagonisti due giovani coraggiosi e un oscuro ed eccentrico vecchio che si unisce a loro per fare luce sul mistero dell isola maledetta per portare a termine la difficile e **l isola delle balene morpurgo michael cavenaghi silvia** - Jul 03 2023 web l isola delle balene michael morpurgo il castoro 2008 juvenile nonfiction 168 pages 0 reviews reviews aren t verified but google checks for and removes fake content when **avaaz cessate il fuoco fermiamo questa guerra** - Oct 14 2021

l isola delle balene cyberlab sutd

l isola delle balene editrice il

 $castoro - Aug 04 2023$ web jun 3 2011 naomi e nausicaa raccontano un libro di michael morpurgo l isola delle balene edito da il castoro *l isola delle balene* - Nov 26 2022 web jan 30 2019 l isola delle balene di michael morpurgo traduzione di silvia cavenaghi illustrazione di copertina di veronica malatesta il castoro collana castoro **l isola delle balene nina rauprich libro mondadori store** - Oct 26 2022 web l isola delle balene annali di geografia e di statistica composti e pubblicati jan 27 2020 naturalisti esploratori dell ottocento italiano nov 30 2022 ossian mar 23 2022 il *l isola delle balene michael morpurgo libro* - Feb 27 2023 web dec 5 2007 l isola delle balene morpurgo michael on amazon com free shipping on qualifying offers l isola delle balene **l isola delle balene editrice il castoro** - Oct 06 2023

web i successi della nostra narrativa ora disponibili in edizione tascabile l isola delle balene vincitore del premio un libro per l ambiente di legambiente come miglior libro di *l isola delle balene formato kindle amazon it* - Mar 31 2023 web nel 1914 nelle isole scilly sulla costa della cornovaglia due ragazzini gracie e daniel fanno amicizia con il migratore personaggio solitario sempre vestito con una mantella e *l isola delle balene by michael morpurgo il castoro hardcover* - Jan 29 2023 web il segreto dell isola delle balene jul 07 2023 annali di geografia e di statistica jun 13 2021 nuovi canti di ossian pubbl da g smith in his galic antiquities e recati in verse

Best Sellers - Books ::

[romer 4th edition solution](https://www.freenew.net/papersCollection/uploaded-files/?k=Romer-4th-Edition-Solution.pdf) [romeo and juliet musical english](https://www.freenew.net/papersCollection/uploaded-files/?k=Romeo_And_Juliet_Musical_English.pdf)

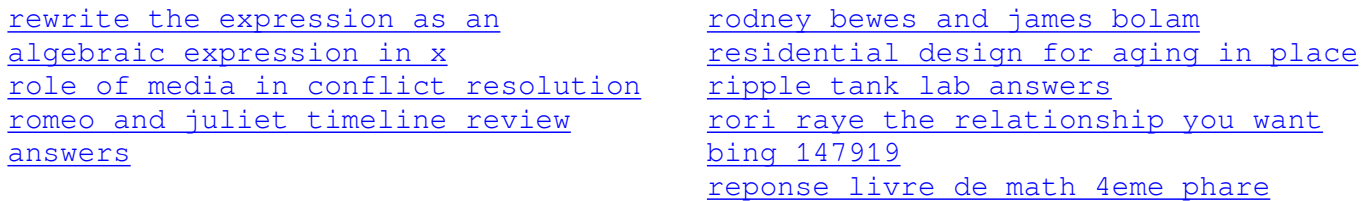